## **Compressor Log**

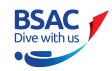

**USING THIS FORM DIGITALLY**: In Adobe Acrobat Pro to sign with a signature go to Sign Icon in top menu and apply ink signature. Sign the box using your mouse.

Returm to the Black Arrow Tool in the menu to carry on filling the form in. In Adobe Acrobat DC add Fill & Sign Icon. Select the Sign Icon at top of page and using your mouse sign your signature in the box.

| DATE                          | COMPRESSOR |      | RUN TIME |      | TOTAL TIME |      | CYLINDERS | AIR BANK bar |      | NAME | SIGNATURE |
|-------------------------------|------------|------|----------|------|------------|------|-----------|--------------|------|------|-----------|
|                               | Start      | Stop | Hours    | Mins | Hours      | Mins | FILLED    | Start        | Stop |      |           |
|                               |            |      |          |      |            |      |           |              |      |      |           |
|                               |            |      |          |      |            |      |           |              |      |      |           |
|                               |            |      |          |      |            |      |           |              |      |      |           |
|                               |            |      |          |      |            |      |           |              |      |      |           |
|                               |            |      |          |      |            |      |           |              |      |      |           |
|                               |            |      |          |      |            |      |           |              |      |      |           |
|                               |            |      |          |      |            |      |           |              |      |      |           |
|                               |            |      |          |      |            |      |           |              |      |      |           |
|                               |            |      |          |      |            |      |           |              |      |      |           |
|                               |            |      |          |      |            |      |           |              |      |      |           |
|                               |            |      |          |      |            |      |           |              |      |      |           |
|                               |            |      |          |      |            |      |           |              |      |      |           |
|                               |            |      |          |      |            |      |           |              |      |      |           |
|                               |            |      |          |      |            |      |           |              |      |      |           |
|                               |            |      |          |      |            |      |           |              |      |      |           |
|                               |            |      |          |      |            |      |           |              |      |      |           |
|                               |            |      |          |      |            |      |           |              |      |      |           |
|                               |            |      |          |      |            |      |           |              |      |      |           |
|                               |            |      |          |      |            |      |           |              |      |      |           |
|                               |            |      |          |      |            |      |           |              |      |      |           |
| FILTER RUN TIME HOURS MAXIMUM |            |      |          |      |            |      |           |              |      |      |           |
|                               |            |      |          |      |            |      |           |              |      |      |           |
| Comments:                     |            |      |          |      |            |      |           |              |      |      |           |
|                               |            |      |          |      |            |      |           |              |      |      |           |
|                               |            |      |          |      |            |      |           |              |      |      |           |